$\begin{array}{c} \mathbf{1} & \mathbf{1} \\ \mathbf{1} & \mathbf{1} \\ \mathbf{1} & \mathbf{1} \end{array}$ 

- 
- 
- $\mathbb{E}[\mathcal{E}_{\mathcal{A}}]$

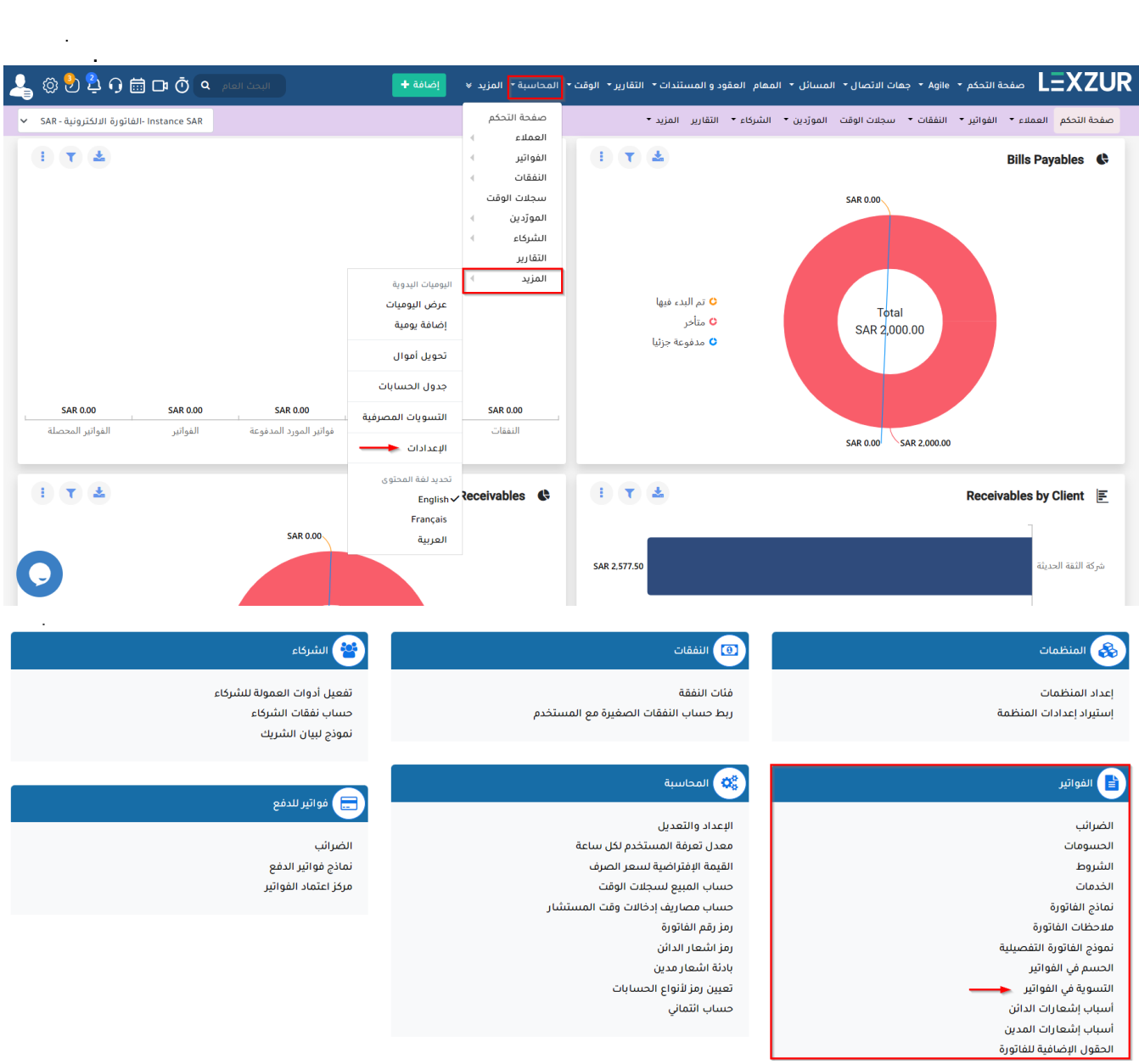

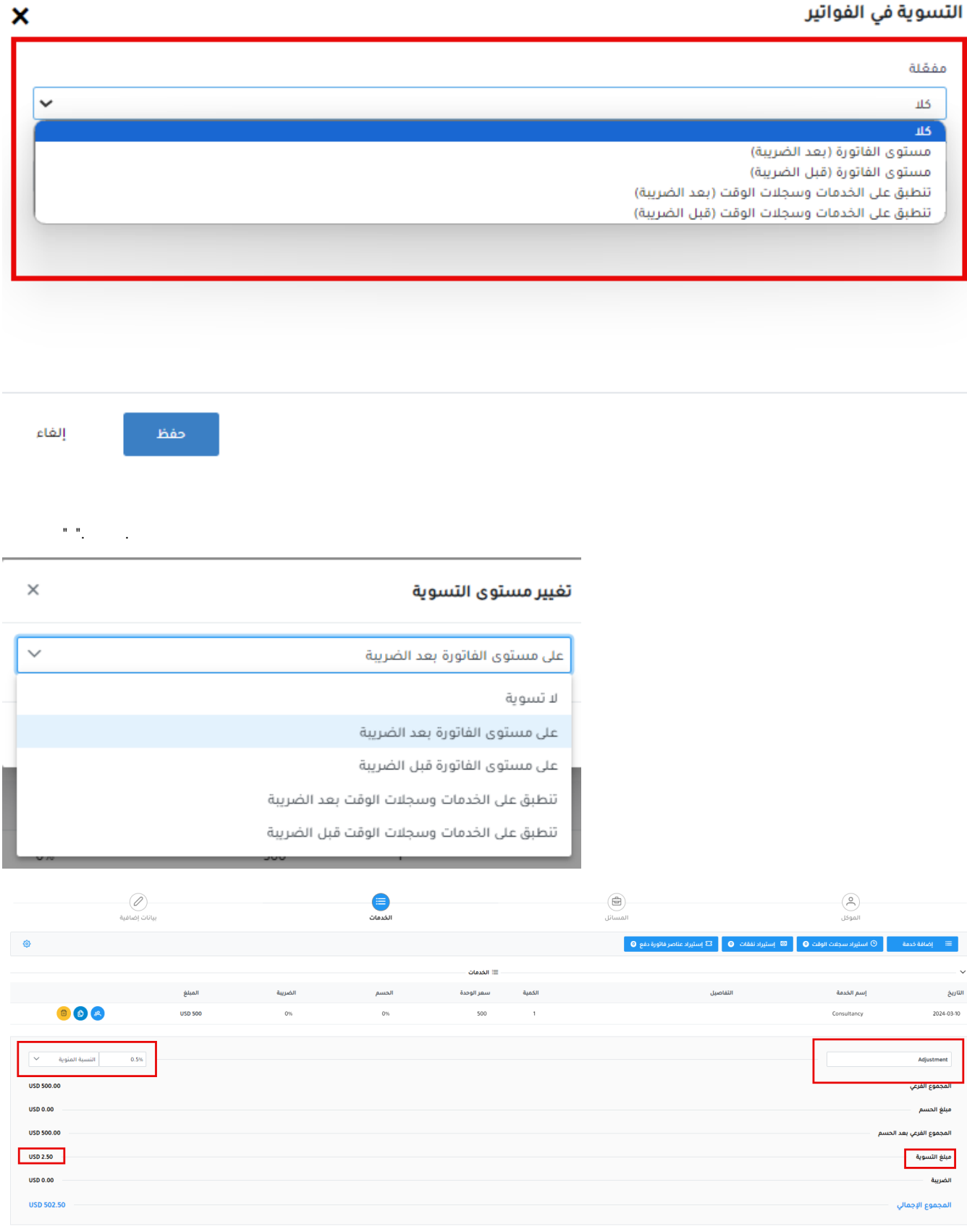

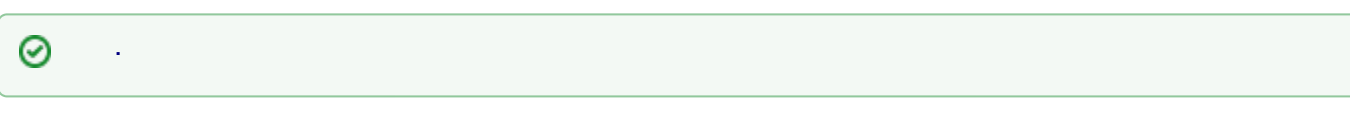

LEXZUR help@lexzur.com  $\mathbf{I}$ 

 $\sim 10$